#### **BAB III**

#### **METODOLOGI PENELITIAN**

#### **3.1 Jenis Penelitian**

Penelitian ini merupakan penelitian survei dengan pendekatan kuantitatif yaitu penelitian yang dilakukan dengan cara mengumpulkan data yang berupa angkaangka kemudian ditabulasikan dalam bentuk tabel distribusi frekuensi dan presentase dengan tujuan memberikan gambaran atau deskripsi tentang data yang ada sebagai hasil penelitian.

Arikunto ( 2013, h. 4) menyatakan bahwa penelitian survei adalah penelitian yang benar-benar hanya memaparkan apa yang terdapat atau terjadi dalam sebuah lapangan dan wilayah tertentu. Data yang terkumpul diklasifikasikan atau dikelompokkan menurut jenis, sifat dan kondisinya. Sesudah datanya lengkap, kemudian dibuatkan kesimpulan.

### **3.2 Lokasi dan Waktu Penelitian**

Penelitian dilakukan di SD Negeri 92 Kendari. Pemilihan sekolah SD Negeri 92 Kendari sebagai lokasi penelitian karena merupakan salah satu sekolah dasar yang ada dikendari yang menerapkan pembelajaran *daring* atau dengan kata lain bahwa pelaksanaan pembelajaran tetap dilakukan walaupun di rumah masing-masing peserta didik. Penelitian ini dilakukan selama tiga bulan yaitu bulan maret sampai mei 2021 atau setelah proposal penelitian diterima.

#### **3.3 Variabel Penelitian**

Variabel penelitian adalah obyek penelitian atau apa yang menjadi titik perhatian suatu penelitian. Menurut Sugiono (2017, h. 39) variabel penelitian adalah suatu atribut atau sifat atau nilai dari orang, obyek atau kegiatan yang mempunyai variasi tertentu yang ditentukan oleh peneliti untuk dipelajari dan kemudian ditarik kesimpulannya. Dalam penelitian ini terdapat tiga variabel yaitu dengan rincian sebagai berikut :

Variabel bebas (*independent variables*) adalah variabel yang mempengaruhi atau yang menjadi sebab perubahan atau timbulnya variabel terikat (*dependent variables*). Variabel bebas (*independent variables*) dalam penelitian ini adalah pembelajaran *daring*  $(X_1)$  dan motivasi belajar  $(X_2)$ 3.3.2 Variabel terikat (*dependent variables*)

Variabel terikat (*dependent variables*) merupakan variabel yang dipengaruhi atau yang menjadi akibat, karena adanya variabel bebas (*independent variables*). Variabel terikat (*dependent variables*) pada penelitian ini adalah hasil belajar peserta didik

**3.4 Desain Penelitian**

Desain penelitian merupakan rancangan penelitian yang digunakan sebagai pedoman dalam melakukan proses penelitian. Desain penelitian bertujuan untuk memberi pegangan yang jelas dan terstruktur kepada peneliti dalam

<sup>3.3.1</sup> Variabel bebas (*independent variables*)

melakukan penelitian ( Fachruddin, 2009 h. 213). Berikut rancangan desain penelitian yang dibuat oleh peneliti :

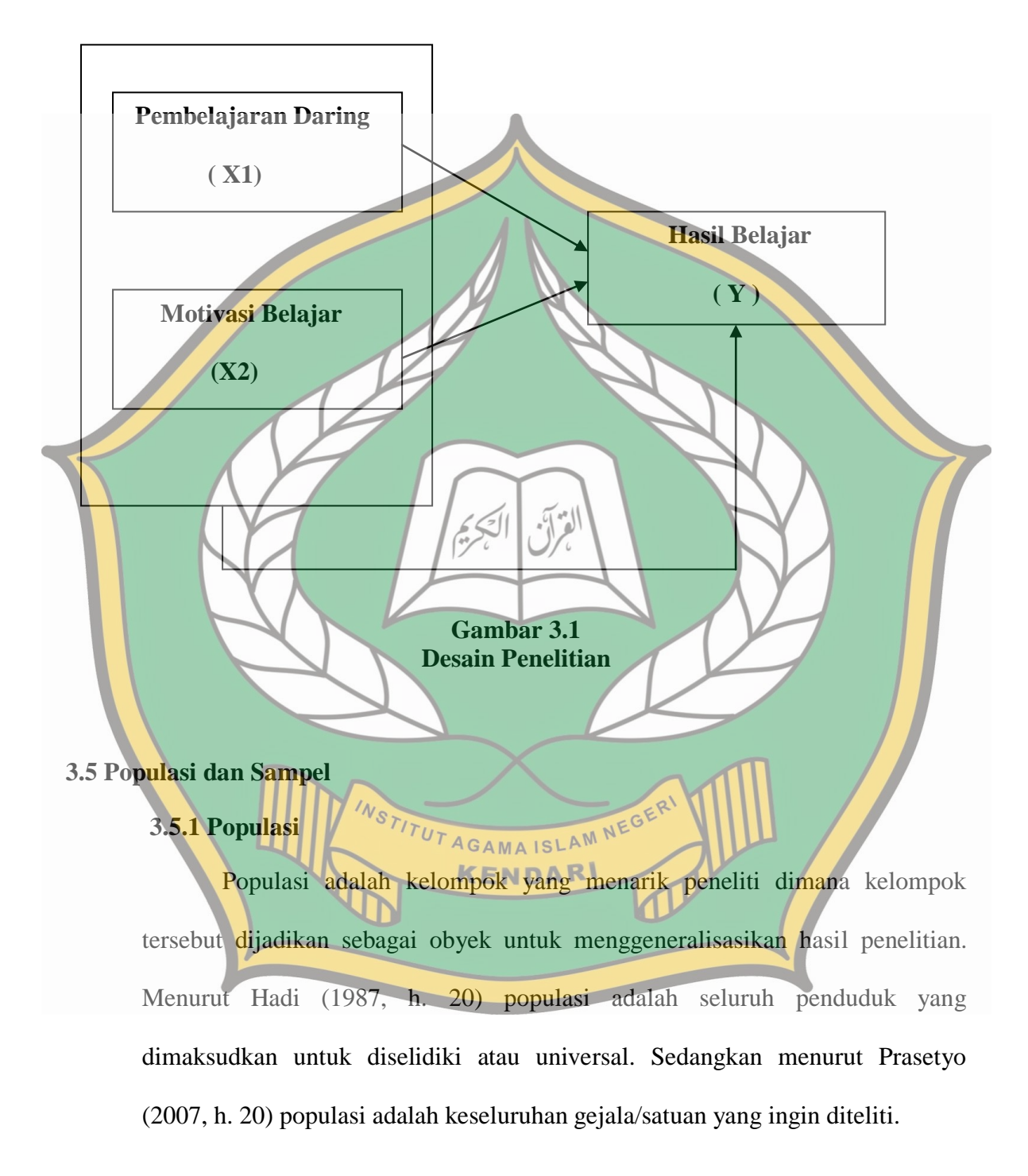

Dari beberapa pendapat di atas, maka dapat dijelaksan bahwa populasi merupakan objek atau subjek yang berada pada suatu wilayah dan memenuhi syarat-syarat tertentu yang berkaitan dengan masalah penelitian.

Berdasarkan uraian tersebut dapat dipahami bahwa sampel dibuat untuk menentukan sifat (karakteristik) populasi dengan menguji sebagian kecil dari kelompok populasi tersebut yang dianggap refresentatif. Untuk kelompok yang lebih besar disebut populasi dan sebagian dari populasi disebut sampel.

Populasi dalam penelitian ini adalah peserta didik kelas IV dan V SD Negeri 92 Kendari yang berjumlah 201.

**3.5.2 Sampel**

Sampel merupakan bagian dari populasi, sebagaimana Sugiyono mengatakan bahwa sampel adalah himpunan bagian atau sebagian dari populasi (Sugiyono, 2014 h. 118). Adapun pengambilan sampel penelitian menggunakan teknik *"stratified random sampling",* mengelompokkan siswa yang dijadikan sampel kedalam kelas. Mengenai sistem pengambilan sampel, peneliti mengacu pada pendapat Arikunto bahwa: "Apabila subyeknya kurang dari 100, lebih baik diambil semua, akan tetapi jika subyeknya di atas 100 maka dapat diambil antara 10%-15% atau 20%-25%, 30% -50% atau lebih (Arikunto, 2006 h. 116). Dengan demikian peneliti mengambil 30% dari populasi yang ada, sehingga sampel dalam penelitian ini sebanyak 60 siswa.

|                                           | Kelas          | Jenis Kelamin   |           |                    |      |                  |
|-------------------------------------------|----------------|-----------------|-----------|--------------------|------|------------------|
| No                                        |                | Laki-Laki       | Perempuan | Jumlah<br>Populasi | 30%  | Jumlah<br>Sampel |
| 1.                                        | <b>IVA</b>     | 13              | 18        | 31                 | 9,3  | 9                |
| 2.                                        | IV B           | 13              | 14        | 27                 | 8,1  | 8                |
| 3.                                        | <b>IVC</b>     | 13              | 15        | 28                 | 8,4  | 8                |
| 4.                                        | IV D           | 13              | 16        | 29                 | 8,7  | 9                |
| 5.                                        | V A            | 12              | 15        | 27                 | 8,1  | 8                |
| 6.                                        | V B            | 15 <sub>1</sub> | 17        | 32                 | 9,6  | 10               |
| 7.                                        | V <sub>C</sub> |                 | 16        | 27                 | 8,1  | 8                |
|                                           | Jumlah         | 87              | 114       | 201                | 60,3 | 60               |
| Sumber: Dokumen SDN 92 Kendari tahun 2021 |                |                 |           |                    |      |                  |

**Tabel 3.1 Keadaan Populasi dan Sampel**

Berdasarkan hasil penetapan sampel, dimana kelas IV A dan kelas IV D masing-masing 9 siswa, untuk kelas IV B, IV C, VA, VC, IX C, masingmasing 8 siswa dan untuk kelas VB yaitu 10 siswa.

### **3.6 Instrumen dan Teknik Pengumpulan Data**

Instrumen penelitian yang dipergunakan dalam penelitian ini berupa angket atau kuesioner untuk variabel  $X_1$  (Pembelajaran daring) dan  $X_2$  (Motivasi Belajar) dilakukan dengan memberi seperangkat pertanyaan atau pernyataan kepada **KENDAR** responden. Sedangkan variabel Y (Hasil Belajar) menggunakan teknik dokumentasi untuk memperoleh data dan informasi dalam bentuk gambar.

Instrumen penelitian merupakan alat bantu yang dipilih dan digunakan oleh peneliti dalam mengumpulkan data, sehingga kegiatan yang dilakukan sistematis. Hal ini sangat terkait dengan obyek penelitian, dan memegang peranan penting dalam usaha memperoleh informasi yang akurat dan terpercaya. Bahkan validitas

hasil penelitian sangat bergantung pada kualitas instrumen pengumpulan data (Sugiyono 2009, h. 82)

Sebuah instrumen dikategorikan valid, jika mampu mengukur apa yang diinginkan dan dapat mengungkap data dari variabel yang diteliti secara tepat. Tinggi rendahnya validitas menunjukkan sejauh mana data yang terkumpul tidak menyimpang dari gambaran tentang validitas yang dimaksud. Dan untuk mengetahui validnya tiap butir pertanyaan, dapat dilihat pada Software SPSS (*Statistical Package for the Social Science*) pada kolom *Corrected Items Correlation*. Kriteria uji validitas secara singkat (*rule of tumb*) adalah 0,3. Jika korelasi sudah lebih besar dari 0,3. Pertanyaan yang dibuat dikategorikan valid/shahih.

## **3.6.1 Angket**

Angket merupakan teknik pengumpulan data yang dilakukan dengan cara memberi seperangkat pertanyaan atau pernyataan tertulis kepada responden untuk dijawabnya (Sugiono 2017, h. 142)

Angket dalam penelitian ini menggunakan skala likert,dimana digunakan untuk mengukur sikap pendapat dan presepsi seseorang atau sekelompok orang tentang kejadian atau peristiwa (Ridwan 2010, h. 16 )

Dengan menggunakan skala likert, maka variabel-variabel penelitian yang sudah ditetapkaan selanjutnya ditentukan indikator yang akan diukur. Dari indikator ini kemudian dijabarkan menjadi butir-butir pertanyaan atau pernyataan yang perlu dijawab oleh responden dengan opsi jawaban sebagai berikut :

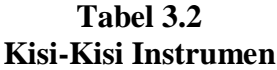

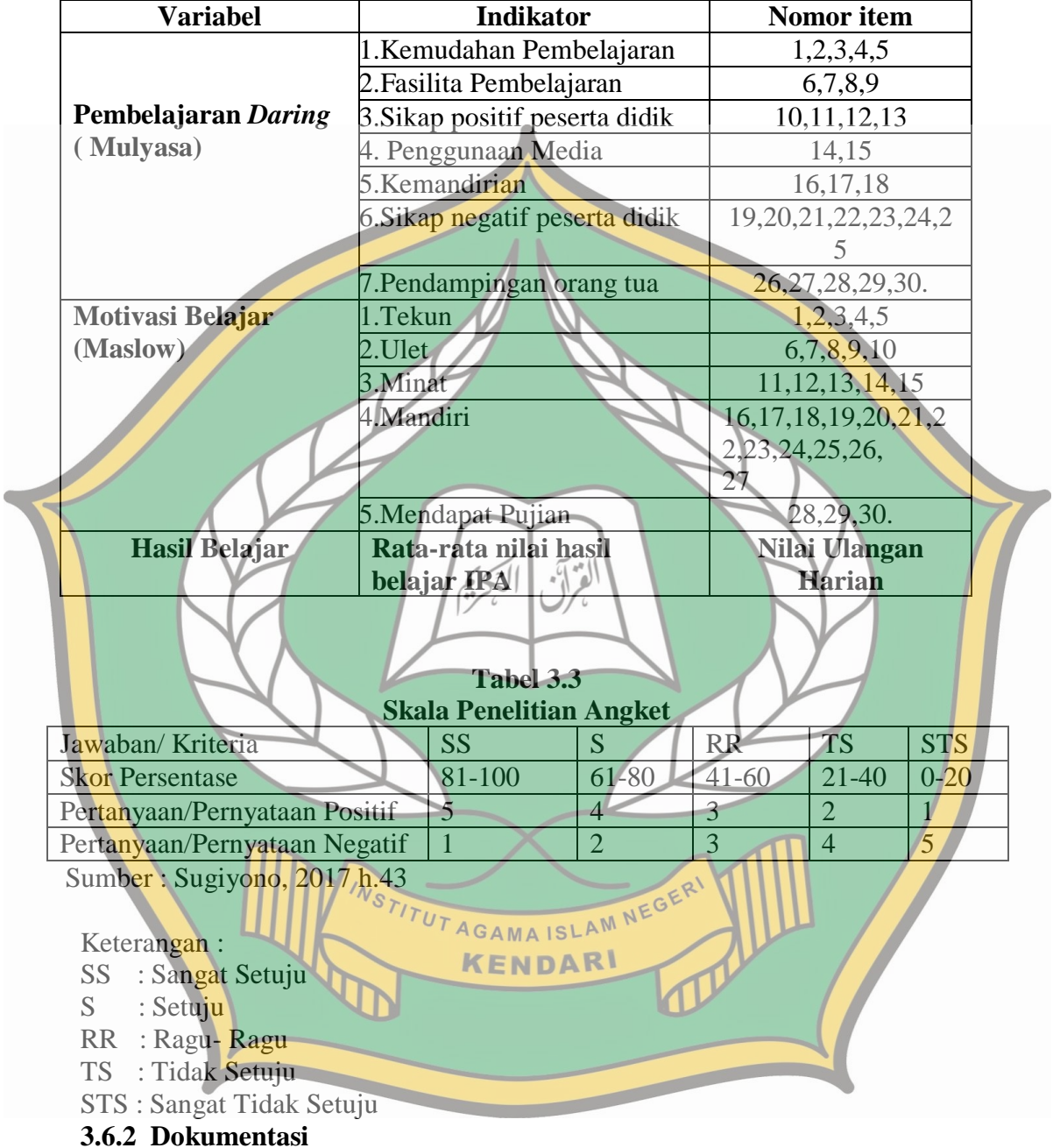

 Dokumentasi adalah cara yang digunakan untuk memperoleh data dan informasi dalam bentuk buku, arsip, dokumen tentang hasil belajar, tulisan angka dan gambar.

#### **3.7 Uji Validitas dan Reabilitas Instrumen**

#### **3.7.1 Uji Validitas**

Uji validitas adalah suatu proses yang dilakukan oleh penyusun atau pengguna instrumen untuk mengumpulkan data secara empiris guna mendukung kesimpulan yang dihasilkan oleh skor penelitian. Validitas merupakan suatu ukuran yang menunjukkan kevlidan atau keshahihan suatu instrumen. Pengujian validitas instrumen dapat dihitung menggunakan rumus korelasi *prodct moment* ( Riduwan, h.124 ) sebagai berikut :

 $\sum Y$ 

Keterangan :

- $r_{xy}$  : koefisien korelasi antara variabel X dan variabel Y
- N : jumlah sampel
- ∑X : jumlah skor item
- ∑Y : jumlah skor total
- ∑XY : jumlah hasil perkalian antara skor X dan Y ( Riduwan, h.124 ) **KENDAR**

Kriteria validitasinya satu butir instrumen adalah bilai nilai rhitung> rtabel. Besarnya harga r<sub>tabel</sub> ditentukan oleh taraf signifikan dan derajat kebebasan (dk). Dalam uji instrumen ini, taraf signifikan ditentukan pada  $\alpha = 5$  % atau 0,05 sedangkan derajat kebebasannya disesuaikan dengan sampel uji coba.

## **3.7.1.1 Variabel Pembelajaran Daring**

Berdasarkan hasil uji coba instrumen**,** uji validitas ini menggunakan rumus SPSS 23 dengan tabel r *product moment* dengan rumus n-2 = 50-2 = 48. Didapat nilai r pada tabel adalah 0,2787. (Lihat lampiran h.123)

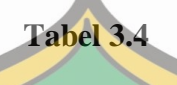

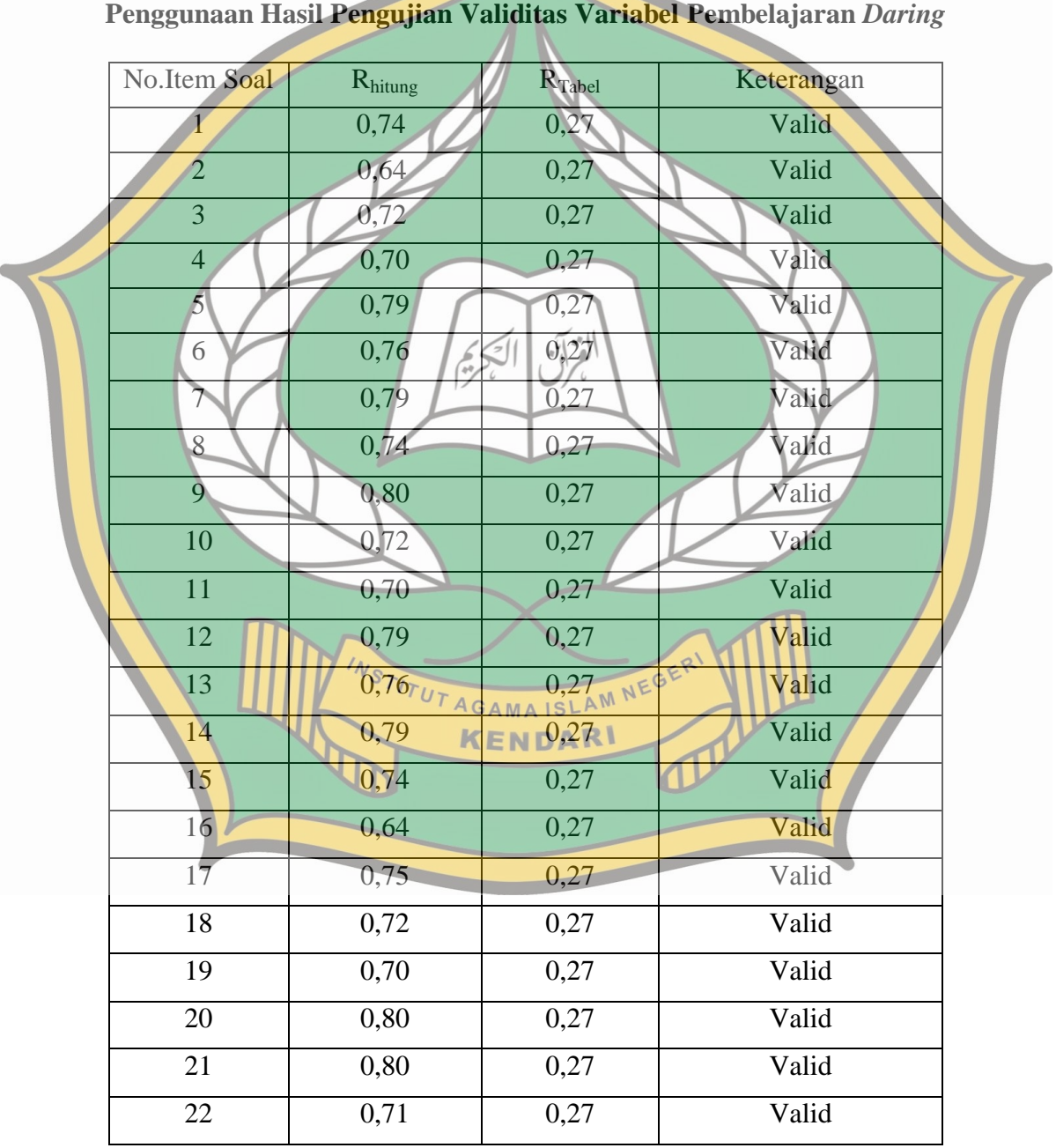

| 23 | 0,67 | 0,27 | Valid |
|----|------|------|-------|
| 24 | 0,76 | 0,27 | Valid |
| 25 | 0,79 | 0,27 | Valid |
| 26 | 0,71 | 0,27 | Valid |
| 27 | 0,67 | 0,27 | Valid |

*Sumber Data : Pengolahan dengan SPSS 23*

Berdasarkan tabel di atas, menunjukkan bahwa hasil uji coba item pertanyaan dan pernyataan diperoleh 27 item yang dinyatakan valid dan 3 butir pernyataan dan pertanyaan yang dinyatakan tidak valid atau drop (Lihat lampiran

**3.7.1.2 Variabel Motivasi Belajar**

h.96)

Berdasarkan hasil uji coba instrumen**,** uji validitas ini menggunakan rumus SPSS 23 dengan tabel r *product moment* dengan rumus n-2 = 50-2 = 48.

Didapat nilai r pada tabel adalah 0,2787. (Lihat Lampiran h.123)

**Tabel 3.5**

## **Hasil Pengujian Validitas Variabel Motivasi Belajar**

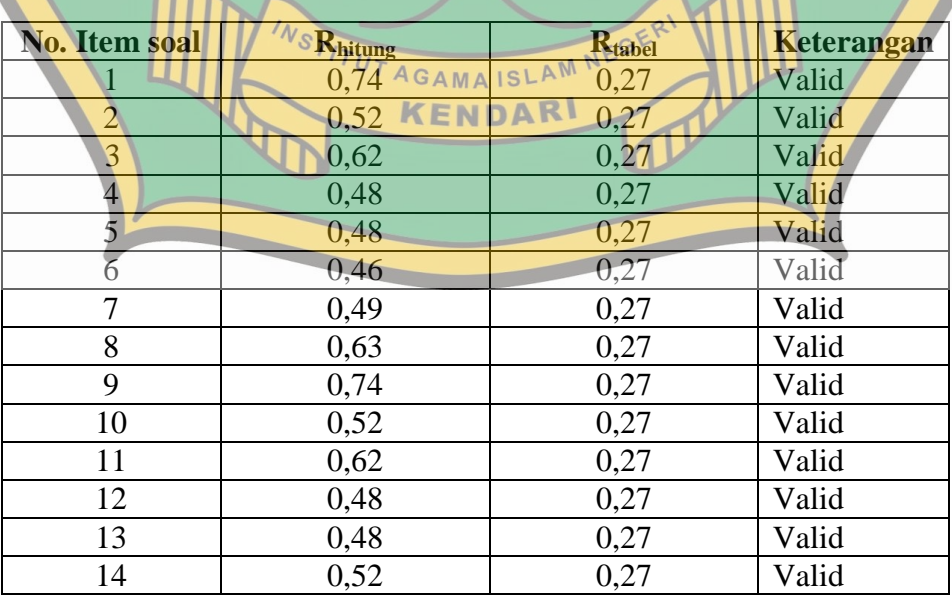

| 15 | 0,74       | 0,27 | Valid |
|----|------------|------|-------|
| 16 | 0,52       | 0,27 | Valid |
| 17 | 0,62       | 0,27 | Valid |
| 18 | 0,60       | 0,27 | Valid |
| 19 | 0,48       | 0,27 | Valid |
| 20 | 0,52       | 0,27 | Valid |
| 21 | 0,49       | 0,27 | Valid |
| 22 | 0,63       | 0,27 | Valid |
| 23 | 0,74       | 0,27 | Valid |
| 24 | 0,52       | 0,27 | Valid |
| 25 | 0,62       | 0,27 | Valid |
| 26 | 0,53<br>77 | 0,27 | Valid |

*Sumber Data : Pengolahan dengan SPSS 23*

Berdasarkan tabel di atas, menunjukkan bahwa item pertanyaan dan pernyataan diperoleh 26 item yang dinyatakan valid dan 4 butir pernyataan dann

pertanyaan yang dinyatakan tidak valid atau drop . (Lihat lampiran h.97)

**3.7.2 Uji Reliabilitas**

Sedangkan uji reabilitas adalah alat untuk mengukur suatu angket yang merupakan indikator dari variabel atau konstruk. Setelah semua butir pernyataan dinyatakan valid, maka uji selanjutnya adalah menguji realibilitas (kehandalan) instrumen. Uji reliabilitas dalam penelitian ini akan menggunakan rumus *Alpha* KENDARI *Cronbach* ( Sugiyono 2017, h. 132) sebagai berikut :  $M(k)$  $ri = \frac{K}{\sqrt{L}}$  $\frac{\kappa}{(k-1)}\left\{1\right\}$  $k(S^2t)$ 

Keterangan :

- $ri$  = koefisien reliabilitas instrumen (Alpha Cronbach)
- $k =$  jumlah item dalam instrumen

 $M = Mean$  skor total  $S_t^2$  = varians total

Untuk mengetahui konsisten suatu instrumen, untuk menunjukkan apakah intrumen tersebut dapat dipercaya untuk digunakan sebagai alat pengumpula data. Uji reliabilitas dalam penelitian ini dilakukan dengan menggunakan *Alpha Cronbach*. Perhitungan dilakukan menggunakan aplikasi SPSS Versi 23 dengan cara memasukkan nilai item butir yang valid dan membuang nilai butir yang drop. Reliabilitas instrumen juga digunakan untuk melihat alat ukur yang digunakan menunjukkan konsistensi didalam mengukur gejala yang sama. Sebab suatu konstruk dikatakan reliabel jika nilai *Alpha Cronbach* >0,60 (Imam 2016, h. 48) Adapun tolak ukur untuk menginterpretasikan derajat reliabilitas instrumen ditentukan berdasarkan kriteria menurut *Guilford* berikut:  **Tabel 3.6 Kriteria Reliabilitas Instrument** Interval r<sub>11</sub> Kriteria  $0,80 < r \le 1,00$  Sangat Tinggi  $0,60 < r \le 0,80$  Tinggi  $0.40 < r < 0.60$  Cukup  $0,20 < r \le 0,40$  Rendah ≤ 0,2 Sangat Rendah, AM NEGERI (Sumber Arikunto, 2011, 195) ENDAR

## **3.7.2.1 Variabel Pembelajaran Daring**

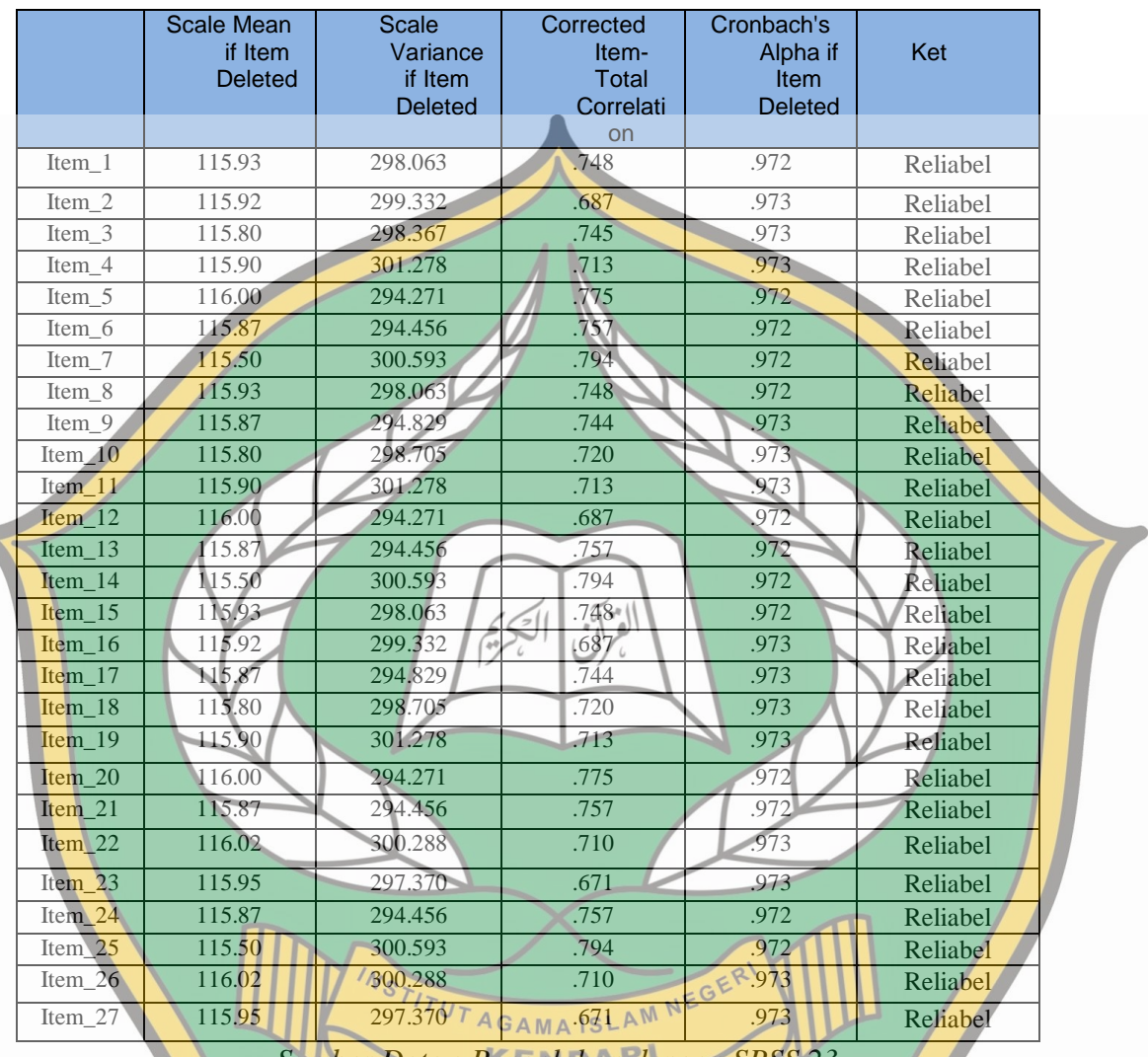

## **Tabel 3.7 Hasil Realibilitas Uji Validitas**

*Sumber Data : Pengolahan dengan SPSS 23*

Setelah melalui uji validitas diperoleh 27 item pertanyaan yang valid,

kemudian dilanjutkan dengan menghitung realibilitas item dengan menggunakan rumus *statistik Scale-R SPSS versi 23*, sebagai berikut :

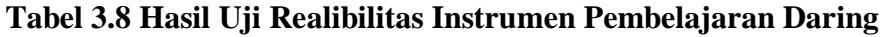

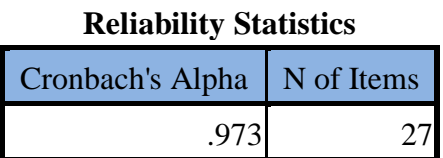

Dari tabel diatas dapat diketahui bahwa nilai koefisien realibitas *cronbach alpha* sebesar 0,973. Koefisien realibilitas tersebut menunjukkan bahwa 97,3% instrumen dapat dipercaya. Nilai koefisien diatas lebih besar dari 0,60. Sehingga instrumen variabel pembelajaran daring dapat dinyatakan reliabel. (Lihat lampiran h.98)

**3.7.2.2 Variabel Motivasi Belajar**

|  | Tabel 3.9 Hasil Realibilitas Uji Validitas |  |
|--|--------------------------------------------|--|
|  |                                            |  |

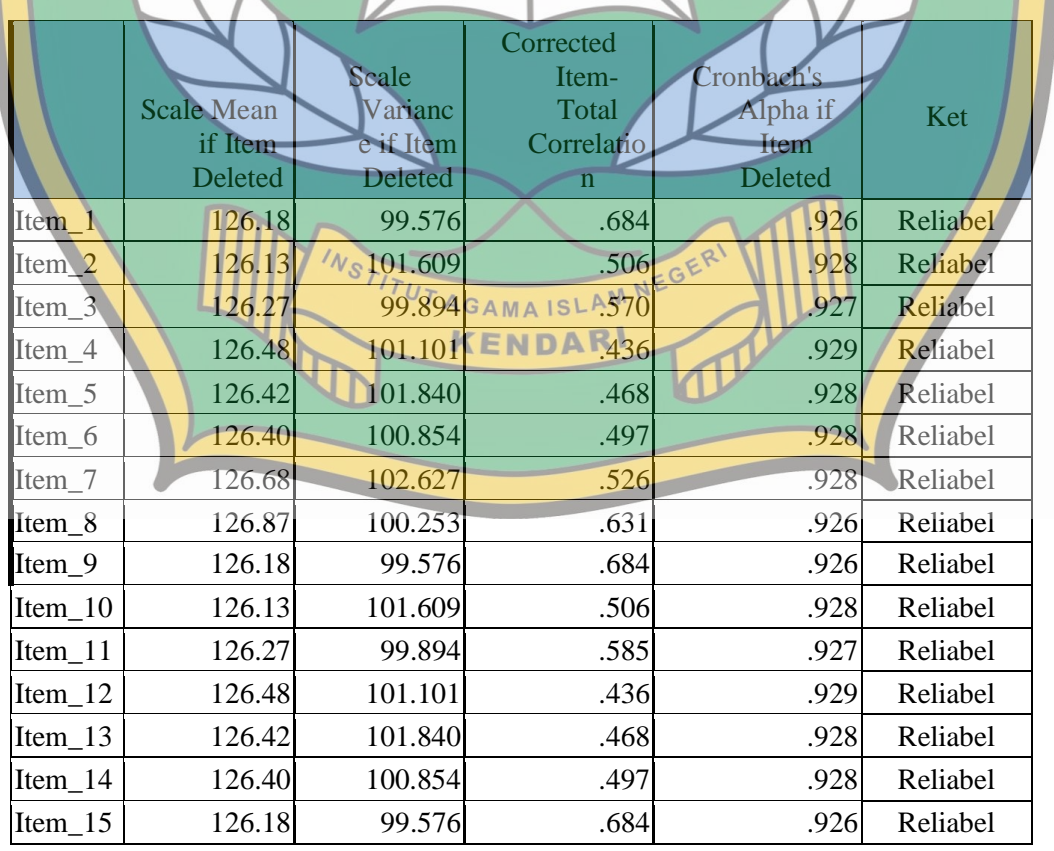

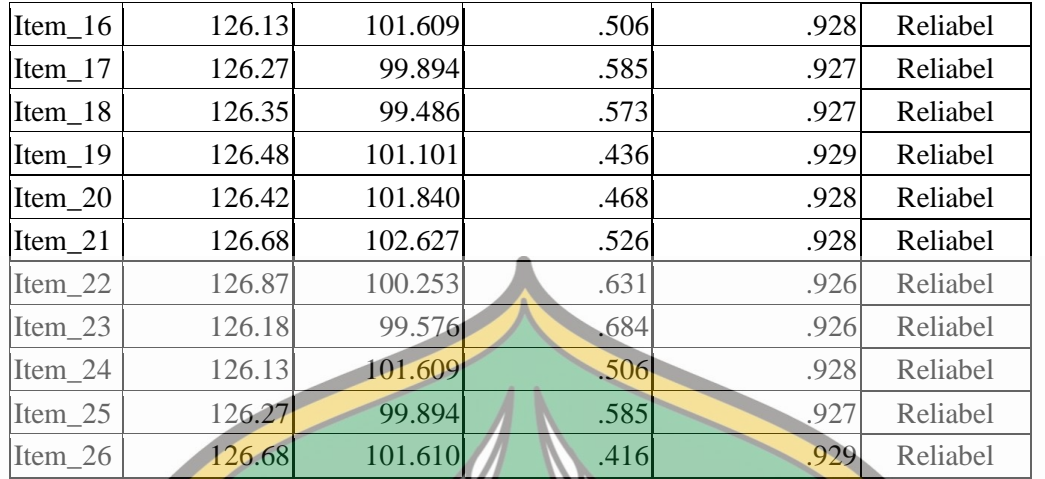

*Sumber Data : Pengolahan dengan SPSS 23*

Setelah melalui uji validitas diperoleh 26 item pertanyaan yang valid, kemudian

dilanjutkan dengan menghitung realibilitas item dengan menggunakan rumus

*statistik Scale-R SPSS versi 23*, sebagai berikut :

## **Tabel 3.10 Hasil Uji Realibilitas Instrumen Motivasi Belajar**

**Reliability Statistics**

Cronbach's Alpha N of Items

.930 26

TUT AGAMA ISLAM NEGE Dari tabel di atas dapat diketahui bahwa nilai koefisien relibilitas *cronbach alpha* sebesar 0,930. Koefisien tersebut menunjukkan bahwa 93,0% instrumen dapat dipercaya. Nilai koefisien diatas lebih dari 0,60, sehingga instrumen variabel motivasi belajar dapat dinyatakan reliabel. (Lihat Lampiran Hal.100)

#### **3.9 Teknik Analisis Data**

#### **3.9.1 Analisis Statistik Deskriptif**

Analisis statistik deskriptif adalah analisis statistik yang digunakan untuk menganalisis data dengan cara mendeskripsikan atau menggambarkan data yang telah terkumpul sebagaimana adanya tanpa bermaksud membuat kesimpulan yang berlaku untuk umum generalisasi (Sugiono, 2018 h. 207-208)

Data yang terkumpul selanjutnya dianalisis secara kuantitatif dengan langkah-langkah sebagai berikut :

> $\Sigma_{i=1}^n$  X j  $\overline{\mathbf{n}}$

3.9.1.1 Menghitung Rata-Rata (*Mean*)

Rata-rata dapat dihitung dengan rumus sebagai berikut:

 $\overline{x}$   $\mapsto$ 

Keterangan:

 ̅= rata-rata nilai Xi= data ke-isampaike-n  $n =$ banyaknya data (Kadir, 2015, 53)

3.9.1.2 Menghitung Rentang Data

Rentang Data (Range) dapat diketahui dengan jalan mengurangi data yang terbesar dengan data yang ada dalam kelompok itu. Rumus yang digunakan

adalah sebagai berikut:

 $R = X_{max} - X_{min}$ 

Ket:  $R =$ Rentang  $X_{\text{max}}$  = Data terbesar dalam kelompok  $X_{\text{min}}$  = Data terkecil dalam kelompok (Kadir, 2015 h. 63) 3.9.1.3 Jumlah Kelas Interval

Jumlah kelas interval dapat dihitung dengan rumus sebagai berikut:

 $K = 1 + 3.3$  Log n

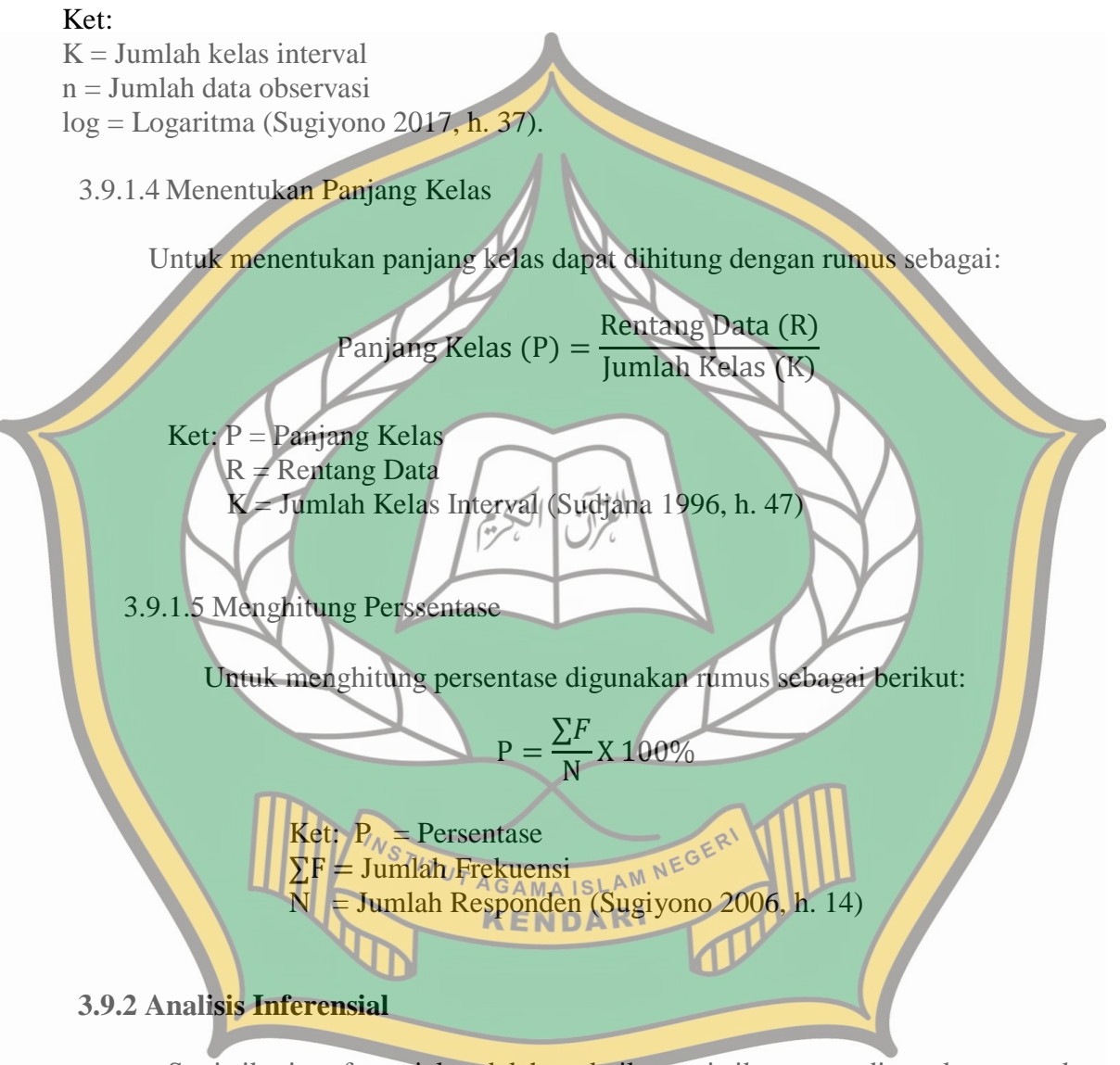

Statistik interferensial adalah teknik statistik yang digunakan untuk menganalisis data sampel dan hasilnya diberlakukan untuk populasi (Sugiono, 2017, h. 209). Analisis inferensial digunakan untuk menguji hipotesis penelitian yang diajukan. Langkah-langkah pengujian hipotesis diawali dengan melakukan uji

persyaratan analisis (uji asumsi), yaitu; uji normalitas, linearitas dan selanjutnya melakukan pengujian hipotesis. Secara berturut-turut diuraikan sebagai berikut:

#### **3.9.2.1 Pengujian Persyaratan Analisis**

3.9.2.1.1 Uji Normalitas

Uji normalitas bertujuan untuk menguji apakah model regresi, variabel terikat dan variabel bebas keduanya mempunyai distribusi normal atau tidak. Dalam uji normalitas data digunakan uji *Kolmograv-smirnov* dengan menggunakan taraf signifikan 0,05. Data dinyatakan berdistribusi normal jika taraf signifikan lebih besar dari 0,05 atau 5%. Pengujian normalitas dalam penelitian ini menggunakan aplikasi SPSS versi 23. 3.9.2.1.2 Uji Lineritas

Uji lineritas bertujuan untuk mengetahui apakah tiga variabel mempunyai hubungan yang linear atau tidak secara signifikan. Uji ini digunakan sebagai syarat dalam anlisis regresi atau korelasi. Pengujian lineritas ini menggunakan program aplikasi SPSS versi 23, pada taraf signifikan ditetapkan α=0,05 dengan kriteria bahwa dua variabel dikatakan linear apabila nilai  $A$ GAMAISLA<sup>M</sup> signifikan lebih besar dari 0,05KENDARI 3.9.2.1.3 Uji Autokorelasi

Model regresi yang baik tidak memperkenankan terjadinya autokorelasi. Akibat dari terjadinya autokorelasi adalah pengujian dalam uji F menjadi tidak valid dan jika diterapkan akan memberikan kesimpulan yang menyesatkan pada tingkat signifikansi dan koefisien regresi yang ditaksir. Cara mengetahui ada atau tidaknya autokorelasi, maka bisa dilakukan dengan Uji *Run* 

*Test* dengan bantuan program SPSS. Model regresi yang baik yaitu model uji yang variabelnya tidak terjadi autokorelasi.

 Untuk menentukan apakah data ada autokorelasi atau tidak, uji *Run Test* memiliki ketentuan nilai propabilitas *Asymp. Sig.* (2-tailed) lebih besar dari 0,05. Apabila nilai dari propabilitas *Asymp. Sig*. (2-tailed) uji hasil SPSS, menunjukkan angka lebih besar dari 0,05 maka dapat diambil kesimpulan bahwa model regresi tidak mengalami autokorelasi ( Suliyanto, 2011 h. 140)

# **3.9.2.2 Pengujian Hipotesis**

Pengujian hipotesis dilakukan dengan teknik analisis regresi sederhana dan regresi berganda.

## **3.9.2.2.1 Analisis Regresi Berganda**

Analisis regresi ganda digunakan untuk mengetahui bentuk hubungan antara dua variabel atau lebih, terutama untuk menelusuri pola hubungan yang modelnya belum diketahui dengan sempurna, atau untuk mengetahui bagaimana variasi dari beberapa variabel independen mempengaruhi variabel dependen dalam suatu fenomena yang kompleks.

Analisis regresi berganda dapat digunakan juga untuk menganalisis data dalam penelitian ini, maka penulis menggunakan metode statistik. Peralatan analisis statistik yang dipakai dalam penelitian ini adalah analisis regresi ganda, yang mana dalam pengolahannya dilakukan dengan menggunakan SPSS 23. Analisis ini akan mengestimasi semua variabel-variabel bebas ( $X_1$ ,  $X_2$ ), sehingga dapat diketahui pengaruhnya terhadap variabel terkait (Y) yaitu dengan formulasi sebagai berikut :

$$
Y=a+b_1X_1+b_2X_2\\
$$

Dimana :

 $Y =$  hasil belajar

X1= variabel pembelajaran *daring*

 $X_2$ = variabel Motivasi belajar

b1 = koefisien regresi pembelajaran *daring*

**3.9.2.3 Uji signifikansi**

**3.9.2.3.1 Uji t ( Parsial )**

Uji t (t-test) melakukan pengujian terhadap koefisien regresi secara parsial,

pengujian ini dilakukan untuk mengetahui signifikansi peran secara parsial

antara variabel independen terhadap variabel dependen dengan mengasumsikan

bahwa variabel independen lain dianggap konstan

Menurut Sugiyono (2014, h. 250), menggunakan rumus:

Keterangan:

WSTITUT AGAMA ISLAM NEG  $t = Distribusi t$ *r* = Koefisien korelasi parsial  $r^2$  = Koefisien determinasi

 $n =$ jumlah data

(t-test) hasil perhitungan ini selanjutnya dibandingkan dengan t tabel dengan menggunakan tingkat kesalahan 0,05. Kriteria yang digunakan adalah sebagai berikut:

KENDAR

- H<sub>0</sub> diterima jika nilai t <sub>hitung</sub>  $\leq$  atau nilai sig  $> \alpha$ 

- H<sub>0</sub> ditolak jika nilai t<sub>hitung</sub>  $\geq$  atau nilai sig  $< \alpha$ 

Bila terjadi penerimaan Ho maka dapat disimpulkan bahwa tidak terdapat pengaruh signifikan, sedangkan bila Ho ditolak artinya terdapat pengaruh yang signifikan.

**3.9.2.3.2 Uji F ( Penguji secara simultan )**

 Uji F adalah pengujian terhadap koefisien regresi secara simultan. Pengujian ini dilakukan untuk mengetahui pengaruh semua variabel independen yang terdapat di dalam model secara bersama-sama (simultan) terhadap variabel dependen. Uji F dalam penelitian ini digunakan untuk menguji signifikasi pengaruh pembelajaran daring dan motivasi belajar terhadap hasil belajar secara simultan dan parsial. Menurut Sugiyono (2014, h. 257) dirumuskan sebagai berikut:

R  $\overline{\mathbf{c}}$  $(1 - R^2) / (N - K - 1)$ 

AGAMA ISLAM NEG KENDAR

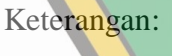

 $k =$  Jumlah variabel independen

 $R2 = K$ oefisien determinasi

n = Jumlah anggota data atau kasus

F hasil perhitungan ini dibandingkan dengan f tabel yang diperoleh dengan

menggunakan tingkat resiko atau signifikan level 5% atau dengan degree freedom =

k (n-k-1) dengan kriterian sebagai berikut :

**F**  $\rightarrow$  F  $\rightarrow$ 

- H<sub>0</sub> ditolak jika F  $_{\text{hitung}}$  >  $F_{\text{table}}$  atau nilai sig <  $\alpha$ 

- H<sub>0</sub> diterima jika F  $_{\text{hitung}}$  < F  $_{\text{table}}$  atau nilai sig >  $\alpha$ 

Jika terjadi penerimaan , maka dapat diartikan tidak berpengaruh signifikan model regresi berganda yang diperoleh sehingga mengakibatkan tidak signifikan pula pengaruh dari variabel-variabel bebas bebas secara simultan terhadap variabel terikat.

## **3.9.2.3.4 Koefisien Determinasi ( R2)**

 Koefisien determinasi merupakan ukuran untuk mengetahui kesesuaian atau ketepatan antara nilai dugaan atau garis regresi dengan data sampel. Apabila nilai koefisien korelasi sudah diketahui, maka untuk mendapatkan koefisien determinasi dapat diperoleh dengan mengkuadratkannya. Besarnya koefisien determinasi dapat dihitung dengan menggunakan rumus sebagai berikut**:**

 $Kd = r^2 \times 100\%$ 

Dimana :

*Kd* = Koefisien determinasi

*r2* = Koefisien korelasi

Kriteria untuk analisis koefisien determinasi adalah:

a. Jika *Kd* mendeteksi nol (0), maka pengaruh variabel *independent* terhadap variabel *dependent* lemah.

AGAMAISLAM NEGER

b. Jika *Kd* mendeteksi satu (1), maka pengaruh variabel *independent* terhadap variabel *dependent* kuat.